# Data input and data structure **the and data in the set of the set of the set of the set of the set of the set of the set of the set of the set of the set of the set of the set of the set of the set of the set of the set of** ., **i(** ., , -. ,\$

- .. *I--* 

R. van den Driessche, Office de la Recherche Scientifique et Technique Outre-Mer, 70 route d'Aulnay, Bondy, France

 $\omega$  is a probability of  $\omega$ 

しらん しょうけ shi udobni

*Introduction*  $\mathcal{L}$ ,  $\mathcal{L}$   $\mathcal{L}$ ,  $\mathcal{L}$ 

Gund

Before signing a contract with a hardware supplier, a user must choose among manual input, optical reading and automated capture of the information intended for the computer. Most people use a keyboard to enter data on paper tape, punched cards, magnetic tape, or disks. Some users have their alphanumeric data typewritten and loaded by an optical reader. The same readers can be fed with handwritten digits and a few letters. In the field, there is perhaps an opportunity for a few specific environmental items to be received by a satellite from data collection platforms, at regular intervals. In the laboratory, Technicons or other analysers can record the 'results' in a variety of ways (tape, cards, etc.) for input. **PET COVER CALL CONST** 

But the question is not only HOW but also WHAT shall we put in. This brief presentation of the problems of data will take the form of 4 case studies.

*Case* Study 1: class texture More often than not a textural class is recorded in the field. Most manuals recommend a specific triangle of reference; some glossaries postpone such a choice between triangles and let the surveyor make a choice. The latter increases cost when it comes to data processing, unless processing is a mere editing of profiles. Statistical treatment of the

profiles has gained wide interest in the last decade. Thus the five following manipulations should'texture undergo? question is raised: Which of the

**1**  4 **<sup>I</sup>**

**i** 

as a nominal variable. Usually this is the lot of a synthetic item. No relation other than that of equivalence being applicable to let's say 11 or 25 names of an unordered list. One of the names is recorded in the field, as such, or as a symbol. In the field, the item appears

e.g. sandy clay loam scl **0** 16 Statistical treatment of nominal variables can take the form of a contingency table analysis (Dixon, 1964), of a similarity index based on probabilities (Goodall, 1966), or others. My involvement with rank-order statistics has led me to put the item in twice:

.sandy clay loam.sc1. is punched anywhere in the horizon

record. The system is then instructed by a dictionary to treat the first item as a sand class number and the second **as** a clay class number. Both are ordinal variables. Here the relation 'greater than' holds. Upon retrieval, tape output is in the I-type format: **<sup>t</sup>**

9 6 A very simple modification of the dictionary would transform the duplicated item into two interval variables (or ratio variables) sand percentage and clay per-**SEP. 9977**  centage: G, R. S. T. O. M. 60 These percentages, by the way,

**Example Collection de Référence** - 81tO6 *''Ei*  **DO** '*I* 

\*' *"7\*.* .) are the coordinates from the center point of the SCL polygon on the sand and clay percentage scales in the FAO triangle; they can be used  $--$  with other items  $-$ namely to compute a multi-level  $\cdot$ dissimilarity index between prof iles.

**Y="** 

A similar modification would transform the 'sandy clay loam. scl'input into class limits on the sand and clay percentage scales:<br>4480

these, in turn, are input for other programs by format card: 4480 2035 -

From a cost point of view, the 44-808 sand and '20-35% clay most appealing input seems to be symbol

. scl. punched anywhere and transformed by the program into percentage sand and clay.

## Case Study 2: particle size analysis

Let us consider 8 classes used in routine work by Hubert for INEAC in the Mahagi in the 1950'ies: LT **2,** 2-20, 20-50, 50-100, 100-250, 250-500, 500-1000, 1000-2000 um, The percentages were delivered by the laboratory to one decimal place: , 36.8 7.0 5.1 **4.2** 10.6 10.4 **20.8** 5.1% ' Is this not unwanted accuracy? Would rounded-off percentages not suffice? If *so,* one could allocate 8 specified 2-column fields to the percentages or one could keypunch **.37C1.7C2.5C3.4C4.11C5.lOC6** 

.21C7.5C8. anywhere in the record of v variables.

#### Case Study 3: field pH

The next case study on field pH is presented as a block diagram with all the alternatives open to the planner of a soil information system. (see p.19)

Case Study **4:** profile descriptions We recently created a reference file for profile descriptions from 230 sites in central Africa (Sys 1972), using techniques developed , by Van den Driessche *et al.*   $(1974a, b; 1975a, b)$ . 1. The master cards were in fixed format: one card for the profile number, ten cards for the ten recorded depths (1cm, 5cm, 12cm, 25cm, 41cm, 61cm, 85cm, 113cm, 145cm, 181cm).

## PROFIL/NO 92/ - HORIZON/HRZ 5/41CM//

2. The data cards were in free format: English names of the observed and analysed items were punched, continuously, disregarding any order within the record, with just a period as separator. No blank space nor code for missing data:

> SANDY CLAY.SC.7,5YR.5/.6. MEDIUM.BLOCKY STRUCTURE. **.MODERATE.FIRM.ROOTS.35Fl. 3F2.5F3.1OF4.21F5.12F6.14F7. OF8.ORE.O,4C.O,07N,5,OPH**  1CA.0,3K.6T.POINT 92.DEPTH 5.

The same horizon was punched twice (or duplicated) when coverage extended over two depths of the above list. When maximum depth was not attained in a profile, the master card remained so to retrieve a record of missing data codes. Conversely, for the deepest profiles, a horizon may have been overlooked.

per profile: 23 field variables + 16 laboratory variables at 10 depths = 390 variables. *Two* or three oards were needed for each depth record, exactly 3530 cards, master cards included.

3. We ran the data with our program DGY (69K) on our UNIVAC 1108 (192K) and listed the profiles. A magnetic tape was loaded simultaneously with codes. This happened in flip-flop mode and

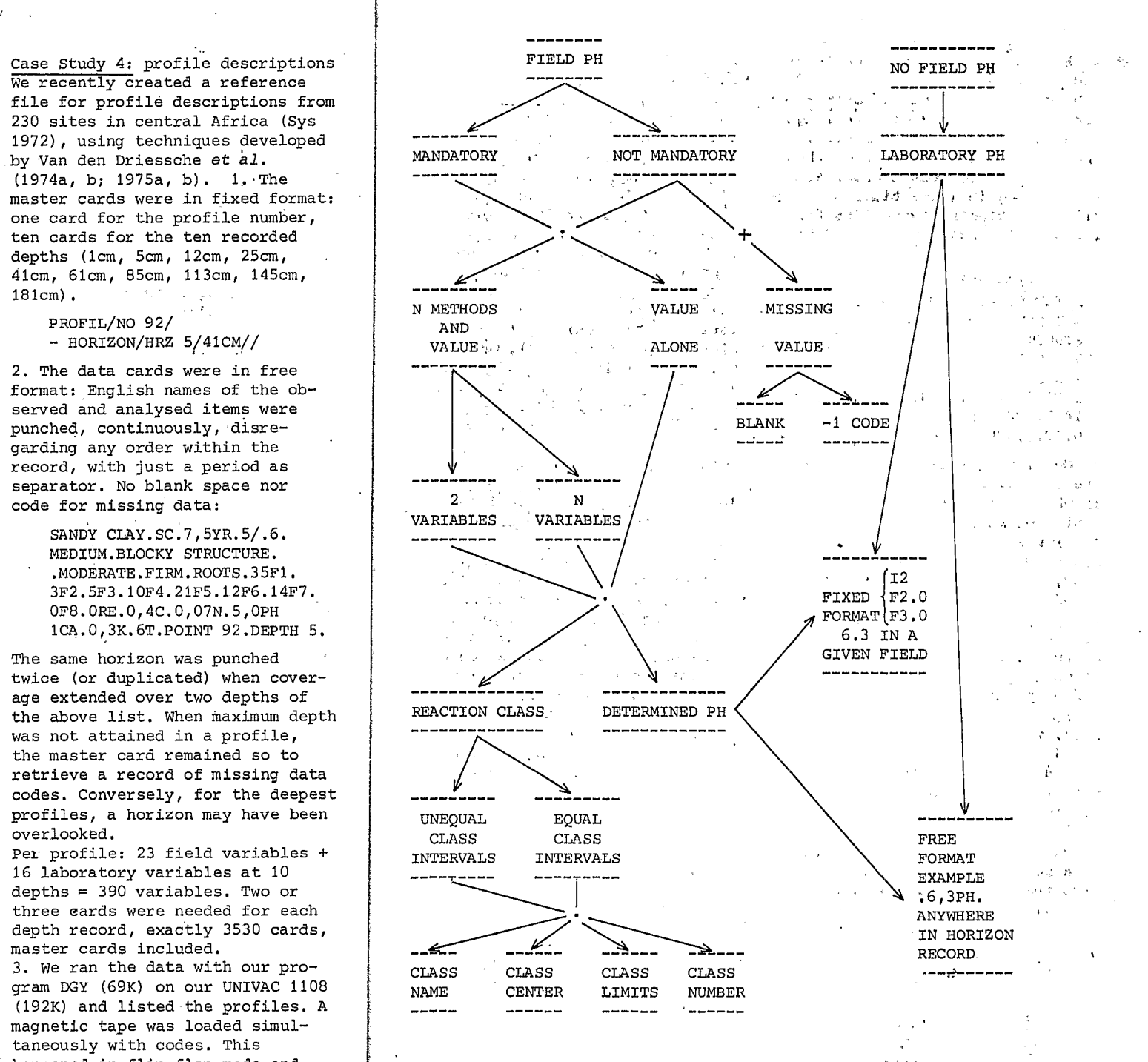

18

**<sup>s</sup>**took 10 min (CPU) for a bundle of 100 profiles.

Unexpected, redundant, or unseparated items, or mis-spellings were annotated by the computer. The corresponding decks were then amended, and corrected profiles were run again (same time: 6 s/profile). Editing soil profiles took l.s/profile. Example of an edited record :

 $-$  HORIZON/HRZ  $5//$ POINT 92.AT 4lCM.SANDY CLAY.SC. MODERATE.MEDIUM.BLOCKY STRUCTURE.FIRM. <sup>7</sup>, 5YR. 5/. 6. ROOTS. **35F1.3F2.5F3.10F4.2lF5,12F6.**  14F7.OF8.ORE. <sup>~</sup> **Ol4C.0,07N.5,0PH.1CA.0,3K.6T.** 

4. Our input procedure required previous loading of a dictionary, in which every item had an equivalent code number. Program RGY (68K) was used for that (28 *s),*  but only once. A second, equivalent, dictionary afforded automated translation, simply by changing a control card. **5.** Spatial and temporal referencing of the sites, plus environmental items (vegetation, climate, ..., center points of satellite imagery) , plus soil classification data, were keypunched in the same way (24 variables) and loaded onto a second tape set. Large data files could be accommodated by the programs: 100 **O00** records of 500 variables.

6. Records were retrieved by input of a Boolean expression including less than 64 conditions written in plain language or in code (SGYT **80K** and SGY 74K Fortran programs). Retrieval time is **1** s/profile. 7. For a geosearch input (Fortran program COOR 11K with worldwide coverage), 4 cards were needed inside an area rectangle which included the geographic latitude and longitude coordinates (accu-

**.i I** 

racy *2* ll), The purpose was threefold: printout in English; data matrix on tape; spatial referencing of ground truth, satellite and Slar imagery was graphically displayed on the lineprinter (CART0 program 15K in Fortran), with a  $24^\circ/18^\circ$  range and a  $5'/3'$ accuracy for'latitude and longitude, respectively.

. .#

8. All F-type formats were accepted by our Fortran statistical programs: one-level dissimilarity (DISSIM 47K), multi-level dissimilarity (+MERGE **8K)** , agglomerative . clustering (AGGLOM 89K) , multivariate identification of profiles (IDENT 12K) , multivariate ordering of the sites, and the **SI** test  $(4K)$ .

### *Conclusion*

Through these 4 case studies I have attempted to show some alternatives in the input of punched items. The need for standardization across borders is felt. However, there is a danger in postponing the technical problems (hardware, software, statistics)<br>until agreement is reached on an<br>international list of priority<br>items (point data + area data +<br>ephemeral data + interpretive (hardware, software, statistics) until agreement is reached on an international list of priority items (point data + area data + ephemeral data + interpretive data) for exchange of data files. If we want to scrutinize various existing data base management systems, we must be prepared to reformat our data to achieve a standard test. The processing of foreign files, as in our central Africa reference file, is a stimulating experiment.  $\mathcal{L}^{\mathcal{L}}$  .

#### *References*

Dixon, W'.J. ed. (1964). BMD Bio- . medical computer programs. 1st ed., UCLA, Los Angeles, 585 p. Goodall, D. (1966). A new similarity index based on probabilities. Biometrics, 22, 882-907

Sys, C. (1972). Caractérisation production and the state of the state morphologique et physico-chimique de profils types de l'Afrique centrale. INEAC, Brussels, 497 p. Van den Driessche, R., Garcia Gomez, A., Giey, A., (1974a). Under the single service of the service of the service of the service of the service of the service of the service of the service of the service of the service of the service of the service of t systëme informatique en langage naturel: application didactique aux coloris ISCC-NBS. Init. doc, tech., ORSTOM, 25, Paris, 120 p. Van den Driessche, R., Garcia Gomez, A. , Giey, -A. (1974b). ' SIDA Satellite imagery descriptors analysis. **ORSTOM,**  Bondy, 165 p. Van den Driessche, R., Garcia Gomez, A., Aubry, A.M. (1975a). A multi-level dissimilarity index between soil profiles. Cah. ORSTOM sér. pédol. , 13, 2, in press. Gomez, A., Giey, A., Aubry, A.M. (1975b) . POSEIDON Procédures opérationelles en statistique et informatique pour données en Van den Driessche, R., Garcia

langage naturel. ORSTOM, Bondy, in press  $\begin{split} &\mathcal{M}_{\mathcal{M}}(\mathbf{r},\mathbf{r},\mathbf{$ ..  $\mathcal{L}_{\text{max}}$  ,  $\mathcal{L}_{\text{max}}$ ်ပြည်နေ့ (၂) လည်း<br>ကြည်း<br>ကြည်းများ  $\label{eq:2} \frac{1}{\sqrt{2}}\sum_{i=1}^n\frac{1}{\sqrt{2}}\sum_{i=1}^n\frac{1}{\sqrt{2}}\sum_{i=1}^n\frac{1}{\sqrt{2}}\sum_{i=1}^n\frac{1}{\sqrt{2}}\sum_{i=1}^n\frac{1}{\sqrt{2}}\sum_{i=1}^n\frac{1}{\sqrt{2}}\sum_{i=1}^n\frac{1}{\sqrt{2}}\sum_{i=1}^n\frac{1}{\sqrt{2}}\sum_{i=1}^n\frac{1}{\sqrt{2}}\sum_{i=1}^n\frac{1}{\sqrt{2}}\sum_{i=1}^n\frac{1$ the protection of the  $\mathcal{L}^{\text{max}}$  $\label{eq:2} \mathcal{F}^{\text{max}}_{\text{max}} = \frac{1}{2} \sum_{i=1}^{N} \frac{1}{2} \sum_{i=1}^{N} \frac{1}{2} \sum_{i=1}^{N} \frac{1}{2} \sum_{i=1}^{N} \frac{1}{2} \sum_{i=1}^{N} \frac{1}{2} \sum_{i=1}^{N} \frac{1}{2} \sum_{i=1}^{N} \frac{1}{2} \sum_{i=1}^{N} \frac{1}{2} \sum_{i=1}^{N} \frac{1}{2} \sum_{i=1}^{N} \frac{1}{2} \sum_{i=1}^{N} \frac{1}{2}$ 

**Service** State  $\sim 10^{11}$  $\mathcal{F}^{(1)}$  , and  $\mathcal{F}^{(2)}$ and the state of the state of the state of

 $\label{eq:2.1} \mathcal{L}_{\mathbf{a}}(\mathbf{x}) = \mathcal{L}_{\mathbf{a}}(\mathbf{x}) = \mathcal{L}_{\mathbf{a}}(\mathbf{x}) = \mathcal{L}_{\mathbf{a}}(\mathbf{x}) = \mathcal{L}_{\mathbf{a}}(\mathbf{x}) = \mathcal{L}_{\mathbf{a}}(\mathbf{x}) = \mathcal{L}_{\mathbf{a}}(\mathbf{x})$ والمستحدث وأنباه والمتألف والمتعاطف والمتحدث والمتحدث 

 $\sim 100$  and  $\sim 100$  and  $\sim 100$ . . \_, ."  $\label{eq:2.1} \mathcal{L}^{\mathcal{A}}\left(\mathcal{A}^{\mathcal{A}}\right)=\mathcal{L}^{\mathcal{A}}\left(\mathcal{A}^{\mathcal{A}}\right)=\mathcal{L}^{\mathcal{A}}\left(\mathcal{A}^{\mathcal{A}}\right)=\mathcal{L}^{\mathcal{A}}\left(\mathcal{A}^{\mathcal{A}}\right)$ الموافقة وأنقط والمتعادي والمتعارض والمستحيل والمتحافظ والمتعارض and the control of the second control of the and the common state of the committee of the committee of the committee of the committee of the committee of the committee of the committee of the committee of the committee of the committee of the committee of the committ ಕ್ಷಿತ್ರ - - - - - - - ಆರಂಭದಲ್ಲಿ ಕಾರ್ಯಕ್ರಮ - -<br>ನಾವು - - ಇಂಬರ್ನಿಂದ - - - - - - - ಕಾರ್ಯಕ್ರಮ - - and the state of the state of the state of the state of the state of the state of the state of the state of the .<br>Marie de Coulombie de Leire Brognes  $\mathbf{C}^{\mathbf{N}}(\mathbf{A}^{\mathbf{N}}(\mathbf{A}^{\mathbf{N}}),\mathbf{A}^{\mathbf{N}}(\mathbf{A}^{\mathbf{N}}),\mathbf{A}^{\mathbf{N}}(\mathbf{A}^{\mathbf{N}}),\mathbf{A}^{\mathbf{N}}(\mathbf{A}^{\mathbf{N}}),\mathbf{A}^{\mathbf{N}}(\mathbf{A}^{\mathbf{N}}),\mathbf{A}^{\mathbf{N}}(\mathbf{A}^{\mathbf{N}}),\mathbf{A}^{\mathbf{N}}(\mathbf{A}^{\mathbf{N}}),\mathbf{A}^{\mathbf{N}}(\mathbf{A$ ina (1970)<br>National Portugal (1970)<br>National Portugal (1970) **Sudario Co** and a series of a a Maria de La Carlo de La Carlo de La Carlo de La Carlo de La Carlo de La Carlo de La Carlo de La Carlo de<br>La Carlo de La Carlo de La Carlo de La Carlo de La Carlo de La Carlo de La Carlo de La Carlo de La Carlo de La Let us of the state of the state of the state of the state of the state of the state of the state of the state Control De Briganistad Communications **アンティング しょ (指定)** にっぽん インター・コンピュー 经管理管理 医子宫神经 化二乙基苯甲基 ال المعاملة التي يتم التي تعامل التي تعامل التي تعامل التي تعامل التي تعامل التي تعامل التي تعامل ال<br>التي تعامل التي تعامل التي تعامل التي تعامل التي تعامل التي تعامل التي تعامل التي تعامل التي تعامل التي تعامل والمستوي والمستحدث والمتعارف أأنته والمستعددة การกลับ การใช้เป็นชื่อ เพราะมาก และ การทำ **「これは、あられらばなり」ということに** and the residence of the control of the **CONTRACTOR DESCRIPTION OF A REAL PROPERTY**  $\sim 10^{-11}$ and the complete state of the second complete state of the second **Contract of the contract of the contract of the contract of the contract of the contract of the contract of the**  $\mathbf{u} = \mathbf{u} \cdot \mathbf{v}$  , where  $\mathbf{v} = \mathbf{v} \cdot \mathbf{v}$  ,  $\mathbf{u} = \mathbf{u} \cdot \mathbf{v}$ والمستحقق والمراج والمعارضة والمتعاري a constitution of the second 

State Corporation

The Montgomery of the Committee of the ال المعلم الأولى المعلم التي تعلم المعلم المعلم المعلم المعلم المعلم المعلم المعلم المعلم المعلم ال<br>المعلم المعلم المعلم المعلم المعلم المعلم المعلم المعلم المعلم المعلم المعلم المعلم المعلم المعلم المعلم المعل **Contract Parties** school of the control of the

21